# Meteo Station Introducere

Folosind senzori pentru temperatura/umiditate/presiune, imi propun sa construiesc o statie meteo formata din doua placute Arduino. Implementarea de tip transmitter and receiver faciliteaza masurarea datelor din alta incapere/din exteriorul casei.

 Descriere generala Schema bloc

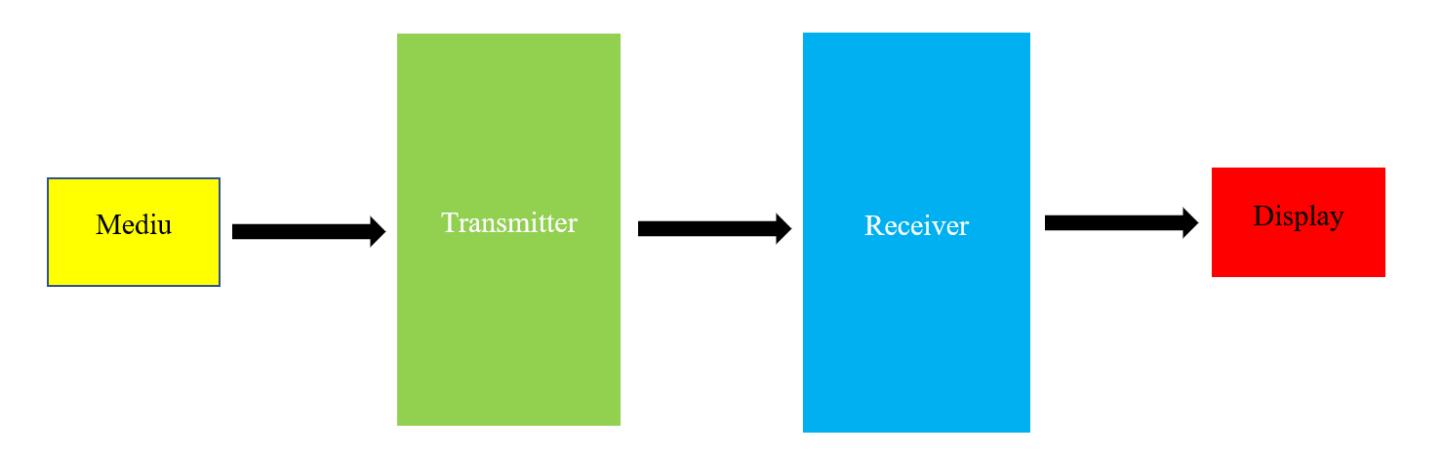

 Hardware Design Lista de piese

- 2 x Breadboard
- 2 x Arduino Uno
- LCD Display 20\*4
- 2 x nRF24L01+ Wireless Module
- $\cdot$  DHT22
- BMP280
- LED rosu
- LED albastru
- Buzzer
- 3 x Rezistente 100ohm
- 8 x Fire tata-tata

Schema electrica

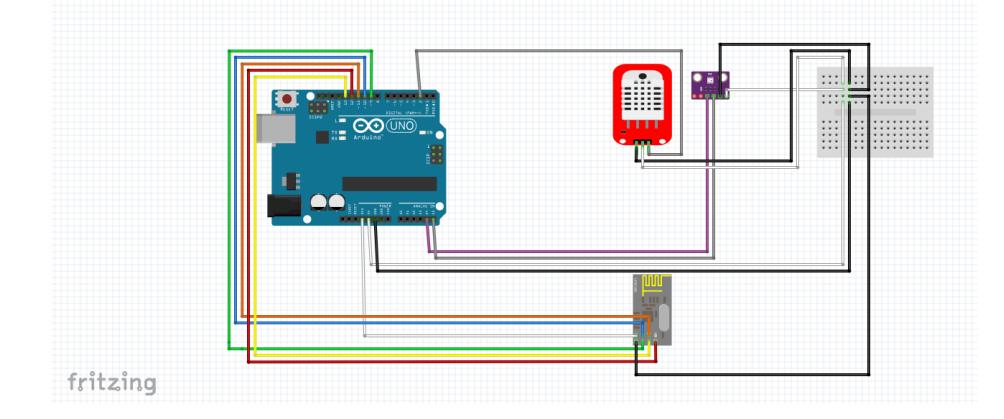

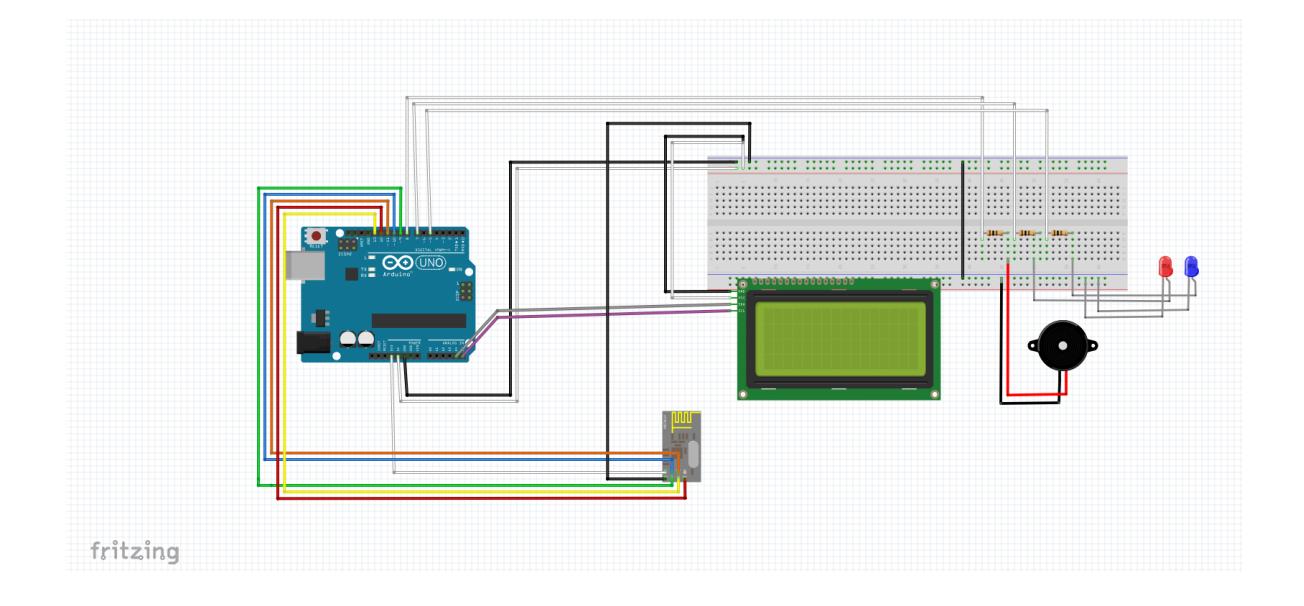

# Software Design

Pentru implementarea software a statiei meteo am folosit Arduino IDE. Partea sotfware este alcatuita din doua fisiere - receiver si transmitter. Pentru a manipula mai usor senzorii folositi, dar si modulele RF24, am apelat la urmatoarele biblioteci:

- Adafruit\_BMP280 - [https://github.com/adafruit/Adafruit\\_BMP280\\_Library](https://github.com/adafruit/Adafruit_BMP280_Library)
- RF24 & nRF24L01 -<https://www.arduino.cc/reference/en/libraries/rf24/> 1.4.0(latest)
- DHT <https://github.com/adafruit/DHT-sensor-library>

## Rezultate obtinute

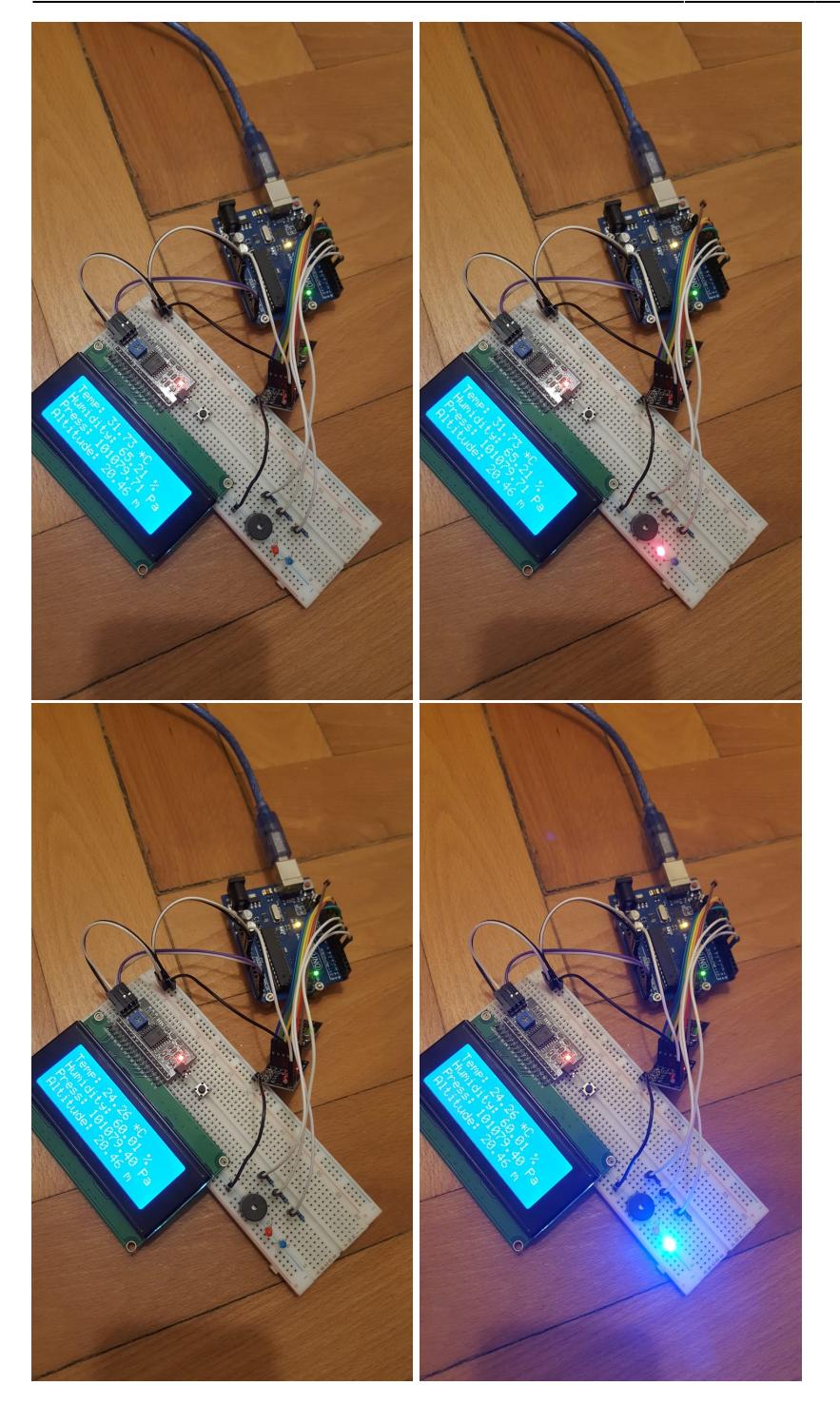

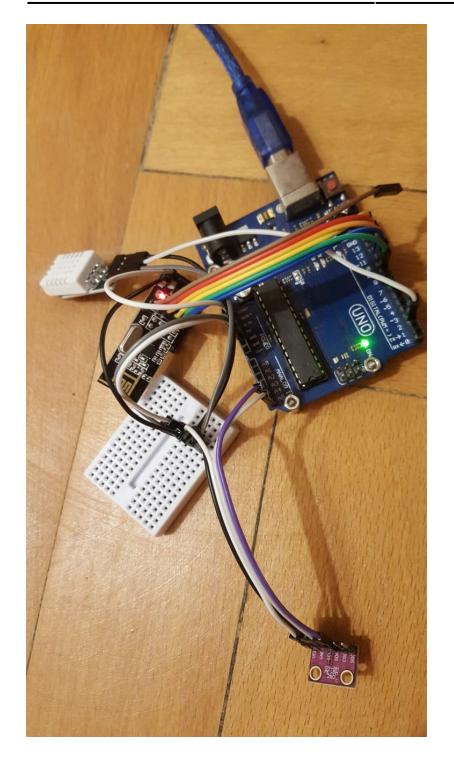

Am reusit sa dezvolt putin ideea de la care am pornit in realizarea proiectului, adaugand un semnal atat sonor, cat si luminos, ce are scopul de a avertiza asupra unei temperaturaturi prea scazute/ridicate.

### Concluzii

Mi-a placut mult sa lucrez la acest proiect, el ajutandu-ma sa imi dezvolt cunostintele in realizarea unui proiect alcatuit atat din parte software, cat si din parte hardware.

Aceasta perioada in care am lucrat la dezvoltarea statiei meteo m-a facut sa imi dau seama cate functionalitati pot fi adaugate.

Pe viitor, am de gand sa imbunatatesc design-ul celor doua componente si sa adaug o serie de noi functionalitati.

Demo

### <https://www.youtube.com/watch?v=bHl1K7tU9z4>

Download

## [Meteo Station Implementation](http://ocw.cs.pub.ro/courses/_media/pm/prj2021/apredescu/proiect_pm_andronache_anca-maria_336ca.zip)

#### Jurnal

- 24 aprilie: alegere tema proiect, completare introducere, descriere generala, lista piese
- 30 aprilie: achizitionarea componentelor care imi lipsesc
- 08 mai: implementarea partii hardware
- 15 mai: implementarea partii software
- 29 mai: adaugare noi functionalitati semnal sonor + luminos
- 01 junie: crearea schemei electrice
- 02 iunie: crearea paginii wiki finale aferente proiectului

#### Bibliografie/Resurse

● [MeteoStation.pdf](http://ocw.cs.pub.ro/?do=export_pdf)

 $\pmb{\times}$ 

- [Google](https://www.google.com)
- <https://nrf24.github.io/RF24/>
- <https://www.instructables.com/How-to-use-DHT-22-sensor-Arduino-Tutorial/>
- [https://create.arduino.cc/projecthub/SurtrTech/bmp280-measure-temperature-pressure-and-altitude](https://create.arduino.cc/projecthub/SurtrTech/bmp280-measure-temperature-pressure-and-altitude-e1c857)[e1c857](https://create.arduino.cc/projecthub/SurtrTech/bmp280-measure-temperature-pressure-and-altitude-e1c857)

From: <http://ocw.cs.pub.ro/courses/> - **CS Open CourseWare**

Permanent link: **[http://ocw.cs.pub.ro/courses/pm/prj2021/apredescu/meteo\\_station](http://ocw.cs.pub.ro/courses/pm/prj2021/apredescu/meteo_station)**

Last update: **2021/06/03 14:22**